6000+ Free Photoshop Custom Shapes

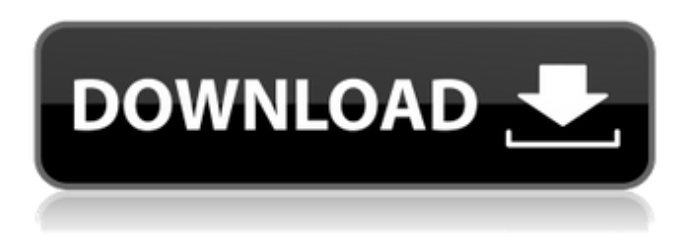

**Download Design Shapes For Photoshop Crack Torrent Free [Latest] 2022**

## Note You can find additional details for opening an image, working with layers, frames, and zoom levels in the \_Digital Photography For Dummies, by Michael G. Connolly, Ph.D. Before you open a new image in Photoshop, you need to make sure

you have an image-editing program installed on your computer. That is, you need a program that allows you to view an image on your screen and, if needed, open up a series of options for editing. In the next sections, I show you how to install the new image-editing program and determine whether you have a version of Photoshop that's suitable for the features you need.

**Download Design Shapes For Photoshop Crack With License Code**

It is more user-friendly than traditional Photoshop and it has a smaller footprint. Adobe Photoshop Elements 2018 includes many of the same features as Photoshop CS6, as well as some unique features. It is available as a free standalone program. You can download a copy and start using it right away. Free Adobe Photoshop Elements 2018 Download If you have Adobe Photoshop Elements 2018 already, you can skip this section. If you want to update it to the

latest version, then continue reading this article. What's New in Adobe Photoshop Elements 2018?

The New Interface The new interface has several new features, including: Action bars that let you quickly perform multiple functions Favorites, which save frequently used actions and items in your toolbar A new tool window that is smaller but has more options and preferences Your Previous Documents and Workflow If you already have Adobe Photoshop Elements 2018

and you use your own workflow, you will be able to export those documents and workflows to the latest version. You will also be able to import all your projects from the older version to the newer one. Raster and Vector Images The way you work with images has changed. You now have access to raster and vector images in your editing. Adobe Photoshop Elements contains both the raster editor and the vector editor. If you are a painter, you will probably prefer to use the

vector editor. If you are a photographer or you are after a lot of high-resolution images, then the raster editor will work best for you. The only reason you need to use both is if you want to use vector images in the raster editing mode. Colors and Clouds If you are using a color corrector on your photos, it will be possible to see the new clouds and gradients on your photos. They allow you to see the colors of the different parts of the image, so that you can easily make color adjustments. The

Smart Mask features are even more powerful now. You can now use the Smart Brush to paint on transparent areas and increase the range of your raster editing. Screen Recording Adobe Photoshop Elements 2018 includes a Screen Recording feature, which you can use to create tutorials and other videos. The software supports many video formats. As a photographer, you are often asked to explain your editing techniques. Now you will be able to take that camera or

## phone 05a79cecff

**Download Design Shapes For Photoshop Crack Activation Key [Mac/Win]**

## d) be the first derivative of  $-13*d**5/5 + d**4/2 + 65*d**3/3$  $+ 55 * d * * 2/2 + 15 * d - 306$ . Let  $s(y) = 2*y**3 - 2*y**2 - 6*y - 2.$ Let  $x = 10 - 7$ . Give  $x * c(h) +$  $8 * s(h)$ .  $-4 * h * * 3 - h * * 2 - 3 * h - 1$ Let  $r(k) = k^{**}3 + k^{**}2 - 2^*k - 2$ . Let q be  $2/3*45/(-6)$ . Let m(j) be the third derivative of  $i^{**}4/24$  +  $j**3/6 + 11* j**2 - 2* j + 16.$ Calculate  $q*m(a) - 2*r(a)$ .  $-2^*a^{**}3 - 2^*a^{**}2 - a - 1$  Let  $l(u) =$  $-8*u - 4$ . Let  $x(n) = -4*n - 3$ .

Calculate  $-4*l(t) + 9*x(t)$ .  $-16*t +$ 7 Let d(l) be the second derivative of  $-1**3/6 + 1**2/2 - 2*1 - 273$ . Let  $f(a) = -13*a**2 - 27*a + 2$ . Give  $2 * d(b) - f(b)$ .  $13 * b * * 2 +$  $25 * b$  Let i(s) = -1. Let  $u(w)$  =  $-2*w**2 - 9*w + 3$ . Let  $v(1) =$  $-19*1**2+15*1-2$ . Let  $j(c) =$  $3 * u(c) + v(c)$ . Determine  $-10 * i(x)$  $-2 \times j(x)$ .  $2 \times x \times 2 + 12 \times x - 4$  Let  $t(v) = -21*v**3 - 81*v**2 + 2* v$  $+ 41.$  Let  $o(b) = 14*b**3 +$  $50*b**2 - b - 30$ . Give  $8*o(u) +$  $5*t(u)$ .  $7*u***3+5*u-25$  Let  $y(m) = -m**3 + 16* m**2 -$ 

Mapping surface-level myocutaneous flap perfusion with laser-assisted microvascular anastomosis of the canine ear. Many methods exist to map blood flow of an ischemic flap, including pulsed-wave spectrophotometry and laser Doppler velocimetry (LDV) for near-surface perfusion of skin and muscle flaps. It is unknown whether other, more distant regions of the myocutaneous flap

are at risk. To assess if LDV can accurately map ischemic myocutaneous flaps, we performed unilateral LDV of myocutaneous flaps in 14 dogs. Flaps were raised on 8 free-tissue transfer sites. On one side, a circular LDV probe (2 mm in diameter) was placed over the flap. On the contralateral side, the flap was not instrumented. Flap perfusion was quantitated by proximal LDV with a reference probe placed on the carotid artery  $(n = 4)$ . The mean LDV signal

from the flap side decreased from 99.6 +/- 21.3 to 37.6 +/- 4.0 AU  $(P = .012)$  within 30 minutes of LDV, and remained significantly decreased by 60 minutes (37.6 +/- 4.0 AU vs 20.2 +/- 1.1 AU; P =.009). The LDV signal from the contralateral flap side remained stable over 60 minutes (39.0 +/- 4.9 AU vs 30.5 +/- 4.7 AU; P =.07). Thrombotic occlusion of at least 1 of the cutaneous microvascular perforators was observed in 3 flaps. Near-surface perfusion of the skin of the

myocutaneous flap can be mapped accurately by LDV. Laser-assisted microvascular anastomosis may be an effective method to preserve flaps in the face, extremities, and trunk.I love the design of this coat and how well the fabric drapes over my frame, but I think it's really too short on me, and it's always going to be too short on me. I'm 5'3", and the size XL just barely covers my butt, and that's not enough length on the waist where I need it. Usually with Lulu's they're nice and long when I

order them, but this one was cut differently, so it just barely covers the bottom of my butt and the length of my butt comes

PC Game System Requirements: 1. Windows 7/8/8.1 64bit 2. 8 GB RAM 3. Intel Core i5 6600K or equivalent 4. NVIDIA GeForce GTX 970 or equivalent 5. Intel HD 620 (14nm) or equivalent 6. 1.2 GB/s bandwidth between CPU and GPU 7. 32 GB available space PS4 Game System Requirements: 1. PlayStation 4 system (PS4™ system) (Digital Edition only)

Related links:

<https://www.careerfirst.lk/sites/default/files/webform/cv/photoshop-cc-2015-update-download.pdf>

[http://www.studiofratini.com/wp-content/uploads/2022/07/adobe\\_photoshop\\_pc\\_download\\_70.pdf](http://www.studiofratini.com/wp-content/uploads/2022/07/adobe_photoshop_pc_download_70.pdf)

<https://thecryptobee.com/2x2-formal-attire-template-female/>

<https://www.nepsy.com/advert/licsw-5/>

<https://cursos-bonificados.com/informatica/free-adobe-photoshop-7-crack/>

<https://autko.nl/wp-content/uploads/2022/07/karetal.pdf>

<https://www.academiama.cl/aulavirtual/blog/index.php?entryid=2911>

<http://www.hva-concept.com/100-nuovi-pennelli-photoshop-gratis-per-effetto-fumo/>

<http://mkyongtutorial.com/download-adobe-photoshop-elements-13>

[https://www.townofholliston.us/sites/g/files/vyhlif706/f/uploads/town\\_department\\_office\\_hours.pdf](https://www.townofholliston.us/sites/g/files/vyhlif706/f/uploads/town_department_office_hours.pdf)

[https://colective.net/upload/files/2022/07/wn2Iuc57spq7MfCnwx41\\_01\\_118ee560bf3e9057d9031617974108f1\\_file.pdf](https://colective.net/upload/files/2022/07/wn2Iuc57spq7MfCnwx41_01_118ee560bf3e9057d9031617974108f1_file.pdf) http://reddenegocios.garantizamifuturo.com/upload/files/2022/07/bnVDOASV6fg6mB6tN1Or\_01\_65fe933c20adad4670cc663

[27aa321ad\\_file.pdf](http://reddenegocios.garantizamifuturo.com/upload/files/2022/07/bnVDQASV6fg6mB6tN1Qr_01_65fe933c20adad4670cc66327aa321ad_file.pdf)

<https://fuzelab.ee/wp-content/uploads/2022/07/hamyhana.pdf>

[https://alternantreprise.com/wp-content/uploads/2022/07/download\\_photoshop\\_ipad\\_free.pdf](https://alternantreprise.com/wp-content/uploads/2022/07/download_photoshop_ipad_free.pdf)

<https://demo.takewp.com/listing/tpg-explore/advert/photoshop-cs4-activation-serial-number/>

<https://thebakersavenue.com/skin-brushes-22-photoshop-brushes/>

<http://la-sardine.blog/wp-content/uploads/2022/07/reequy.pdf>

<https://youfee.de/wp-content/uploads/2022/07/raybalf.pdf>

<http://overtorneaevenemang.se/?p=2285>

<https://efekt-metal.pl/witaj-swiecie/>